Cisco [Jabber](http://doc.inmanuals.com/get.php?q=Cisco Jabber Ipad User Guide) Ipad User Guide >[>>>CLICK](http://doc.inmanuals.com/get.php?q=Cisco Jabber Ipad User Guide) HERE<<<

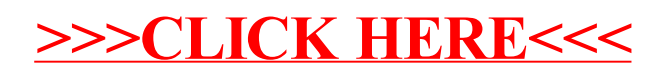